**new/usr/src/cmd/zlogin/zlogin.c**

 **<sup>1</sup> \*\*\*\*\*\*\*\*\*\*\*\*\*\*\*\*\*\*\*\*\*\*\*\*\*\*\*\*\*\*\*\*\*\*\*\*\*\*\*\*\*\*\*\*\*\*\*\*\*\*\*\*\*\*\*\*\*\* 58084 Wed Jan 22 14:16:29 2014new/usr/src/cmd/zlogin/zlogin.c 3091 add -n to zlogin so its more compatible with rsh command line\*\*\*\*\*\*\*\*\*\*\*\*\*\*\*\*\*\*\*\*\*\*\*\*\*\*\*\*\*\*\*\*\*\*\*\*\*\*\*\*\*\*\*\*\*\*\*\*\*\*\*\*\*\*\*\*\*\*** /\* <sup>2</sup> \* CDDL HEADER START \* \* The contents of this file are subject to the terms of the \* Common Development and Distribution License (the "License").  $6 *$  You may not use this file except in compliance with the License.<br>7  $*$  \* <sup>8</sup> \* You can obtain a copy of the license at usr/src/OPENSOLARIS.LICENSE \* or http://www.opensolaris.org/os/licensing. \* See the License for the specific language governing permissions  $*$  and limitations under the License.<br>12  $*$  \* <sup>13</sup> \* When distributing Covered Code, include this CDDL HEADER in each \* file and include the License file at usr/src/OPENSOLARIS.LICENSE. \* If applicable, add the following below this CDDL HEADER, with the \* fields enclosed by brackets "[]" replaced with your own identifying \* information: Portions Copyright [yyyy] [name of copyright owner] \* \* CDDL HEADER END  $20 */$  /\* \* Copyright (c) 2003, 2010, Oracle and/or its affiliates. All rights reserved. \* Copyright 2013 DEY Storage Systems, Inc.  **\* Copyright (c) 2014 Gary Mills** $25 *1$  $27 /$  \* zlogin provides three types of login which allow users in the global \* zone to access non-global zones. \* \* - "interactive login" is similar to rlogin(1); for example, the user could \* issue 'zlogin my-zone' or 'zlogin -e ^ -l me my-zone'. The user is \* granted a new pty (which is then shoved into the zone), and an I/O \* loop between parent and child processes takes care of the interactive <sup>35</sup> \* session. In this mode, login(1) (and its -c option, which means <sup>36</sup> \* "already authenticated") is employed to take care of the initialization  $*$  of the user's session.<br>38  $*$  \* <sup>39</sup> \* - "non-interactive login" is similar to su(1M); the user could issue \* 'zlogin my-zone ls -l' and the command would be run as specified. \* In this mode, zlogin sets up pipes as the communication channel, and 42 \* 'su' is used to do the login setup work.<br>43 \* \* <sup>44</sup> \* - "console login" is the equivalent to accessing the tip line for a 45 \* zone. For example, the user can issue 'zlogin -C my-zone'.<br>46 \* In this mode, zlogin contacts the zoneadmd process via univ In this mode, zlogin contacts the zoneadmd process via unix domain \* socket. If zoneadmd is not running, it starts it. This allows the 48 \* console to be available anytime the zone is installed, regardless of \* whether it is running. whether it is running.  $50 * /$  #include <sys/socket.h> #include <sys/termios.h> #include <sys/utsname.h> #include <sys/stat.h> #include <sys/types.h> #include <sys/contract/process.h> #include <sys/ctfs.h> #include <sys/brand.h> #include <sys/wait.h> #include <alloca.h>

 **<sup>2</sup>** #include <assert.h> #include <ctype.h> **#include <paths.h>** #include <door.h> #include <errno.h> #include <nss\_dbdefs.h> 68 #include  $\langle \text{pol1.h}\rangle$  #include <priv.h> #include <pwd.h> #include <unistd.h> #include <utmpx.h> #include <sac.h> #include <signal.h> #include <stdarg.h> #include <stdio.h> #include <stdlib.h> #include <string.h> #include <strings.h> #include <stropts.h> #include <wait.h> #include <zone.h> #include <fcntl.h> #include <libdevinfo.h> #include <libintl.h> #include <locale.h> #include <libzonecfg.h> #include <libcontract.h> #include <libbrand.h> 90 #include <auth list.h> #include <auth\_attr.h> 92 #include <secdb.h> static int masterfd; <sup>95</sup> static struct termios save\_termios; static struct termios effective\_termios; 97 static int save fd; static struct winsize winsize; static volatile int dead; static volatile pid\_t child\_pid = -1; static int interactive = 0; 102 static priv\_set\_t \*dropprivs; 104 static int nocmdchar = ; 105 static int failsafe =  $0i$ 106 static char cmdchar =  $' \sim'$ ; 107 static int quiet = ; 109 static int pollerr =  $0i$  static const char \*pname; static char \*username; /\* <sup>115</sup> \* When forced\_login is true, the user is not prompted \* for an authentication password in the target zone. \*/ 118 static boolean t forced login = B\_FALSE; 120 #if !defined(TEXT\_DOMAIN) <br>121 #define TEXT DOMAIN "SYS\_TEST" /\* Use this only if it wasn't \*/ <sup>\*</sup> Use this only if it wasn't \*/ #endif #define SUPATH "/usr/bin/su" #define FAILSAFESHELL "/sbin/sh" 126 #define DEFAULTSHELL<br>127 #define DEF PATH

"/usr/sbin:/usr/bin"

**new/usr/src/cmd/zlogin/zlogin.c**

## **new/usr/src/cmd/zlogin/zlogin.c**

**<sup>3</sup>**

#define CLUSTER\_BRAND\_NAME "cluster"

### **new/usr/src/cmd/zlogin/zlogin.c<sup>4</sup>**

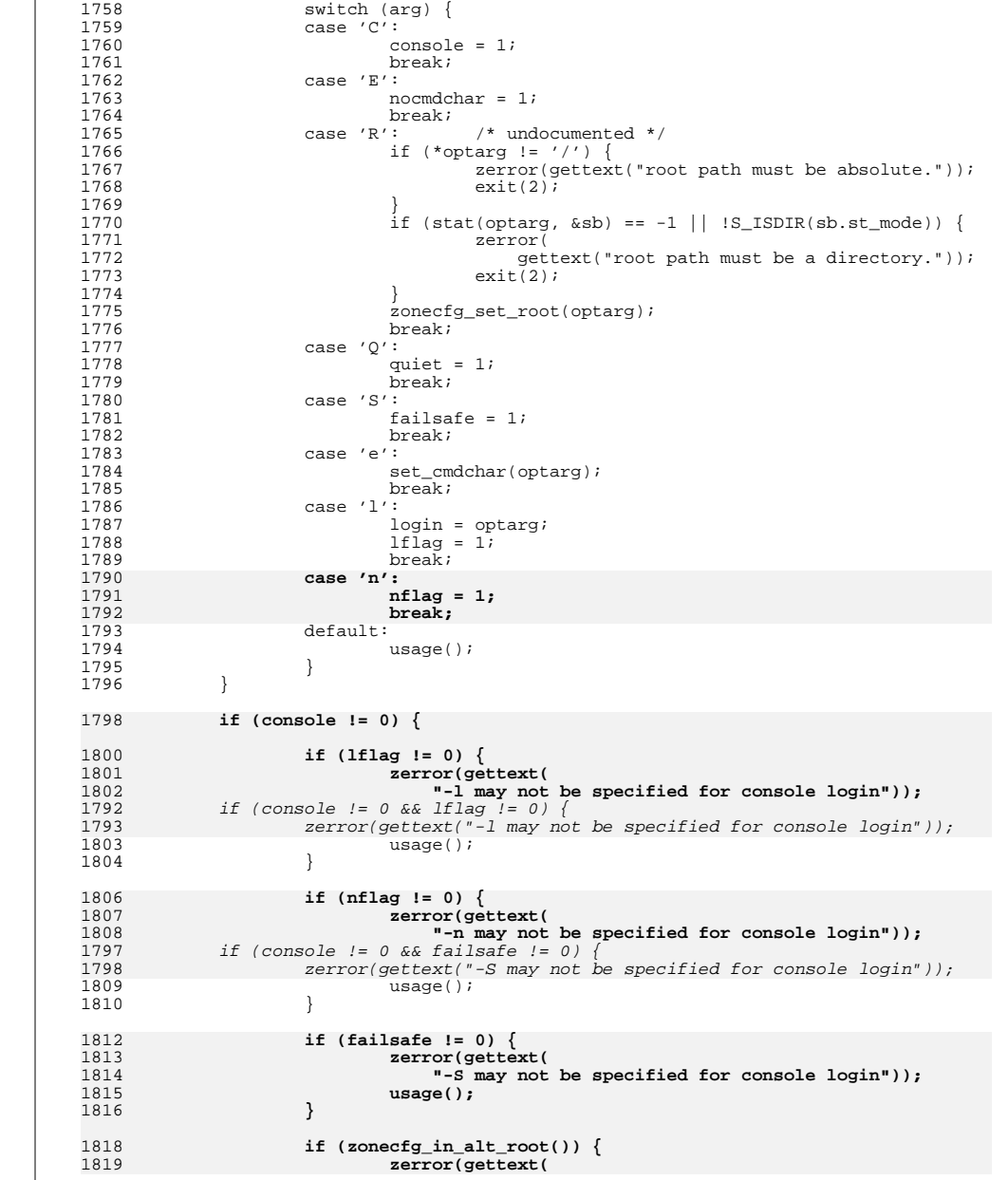

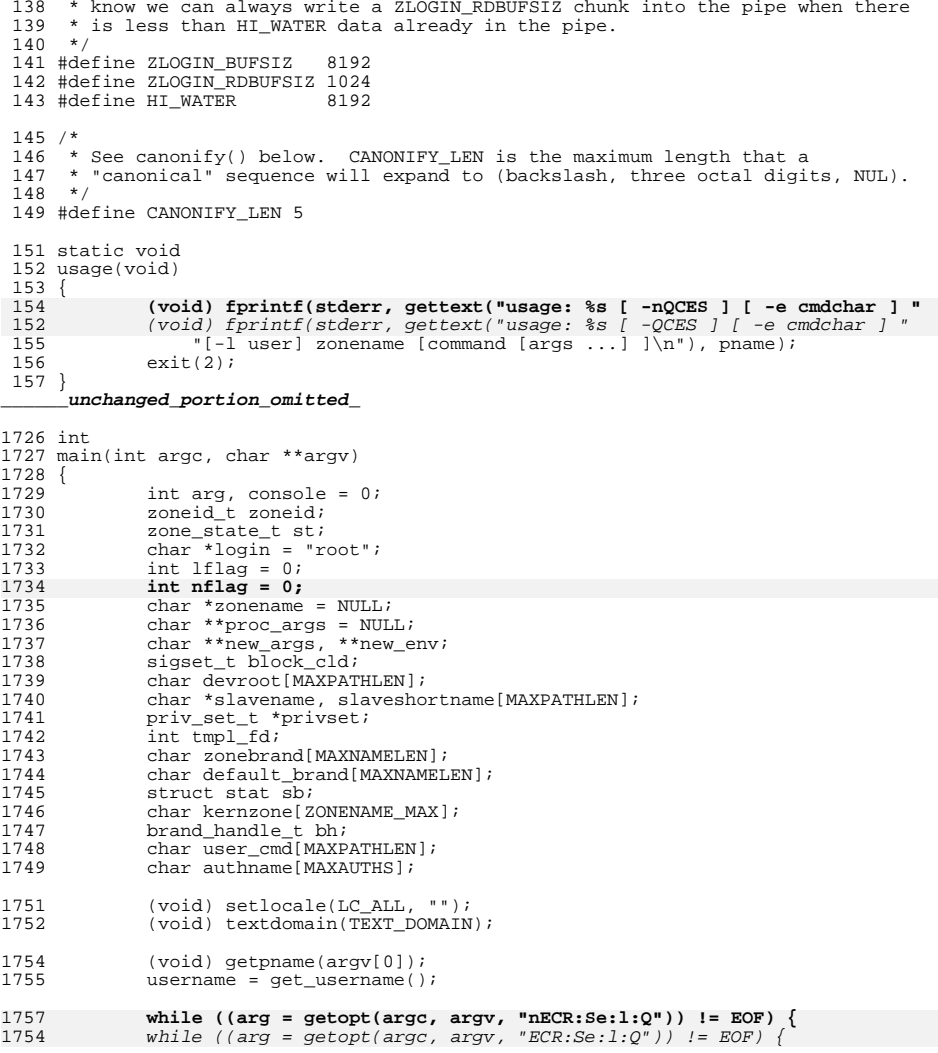

131 /\*<br>132 \* The ZLOGIN\_BUFSIZ is larger than PIPE\_BUF so we can be sure we're clearing<br>133 \* out the pipe when the child is exiting. The ZLOGIN\_RDBUFSIZ must be less<br>134 \* than ZLOGIN\_BUFSIZ (because we share the buffer i \* also chosen in conjunction with the HI\_WATER setting to make sure we 136 \* don't fill up the pipe. We can write FIFOHIWAT (16k) into the pipe before<br>137 \* blocking. By having ZLOGIN\_RDBUFSIZ set to 1k and HI\_WATER set to 8k, we<br>137 \* blocking. By having ZLOGIN\_RLOGIN\_RDBUFSIZ

### **new/usr/src/cmd/zlogin/zlogin.c**

 **<sup>5</sup>** 1820 **"-R may not be specified for console login"));**1802if (console  $!= 0$  && zonecfq in alt root()) { 18031803  $zerror(gettext("-R may not be specified for console login"));$ <br>1821 1821 exit(2);<br>1822 } <sup>1822</sup> } 1824 **}** <sup>1826</sup> if (failsafe != 0 && lflag != 0) { 1827 zerror(gettext("-1 may not be specified for failsafe login"));<br>1828 usage();  $usage()$ <sup>1829</sup> } 1831 if (optind == (argc - 1)) {<br>1832 /\* <sup>1832</sup> /\* 1833 \* zone name, no process name; this should be an interactive<br>1834 \* as long as STDIN is really a fty 1834  $*$  as long as STDIN is really a tty.<br>1835  $*$ /  $1835$   $*$ / 1836 **if (nflag != 0) {** 1837 **zerror(gettext(** 1838 **"-n may not be specified for interactive login"));**1839 **usage();** 1840 **}** 1841 **if** (isatty(STDIN\_FILENO))<br>1842 **interactive** = 1; 1842 interactive = 1;<br>1843 200epame = argy[optind]; 1843 zonename = argv[optind];<br>1844 } else if (optind < (argc - 1)) 1844 } else if (optind <  $(\text{argc - 1})$ ) {<br>1845 <br>if (console) { 1845 if (console) {<br>1846 zerror 1846 **1846** zerror(gettext("Commands may not be specified for "<br>
"console login.")); <sup>1847</sup> "console login.")); 1848 usage();<br>1849 } usage();  $1849$  } 1850  $*$  zone name and process name, and possibly some args  $*$ /<br>1851  $*$  zonename = argy[optind]; <sup>1851</sup> zonename = argv[optind]; 1852 proc\_args =  $\bar{\text{a}}$  argv[optind + 1];<br>1853 interactive = 0; 1853  $\frac{1853}{1854}$   $\frac{1854}{1854}$   $\frac{1854}{1854}$ <sup>1854</sup> } else {  $i$ usage $()$ ; <sup>1856</sup> } <sup>1858</sup> if (getzoneid() != GLOBAL\_ZONEID) { 1859 zerror(gettext("'%s' may only be used from the global zone"),<br>1860 mame); <sup>1860</sup> pname); <sup>1861</sup> return (1); <sup>1862</sup> } <sup>1864</sup> if (strcmp(zonename, GLOBAL\_ZONENAME) == 0) { 1865 zerror(gettext("'%s' not applicable to the global zone"),<br>1866 mame); 1866 pname);<br>1867 preturn (1); return  $(1)$ ; <sup>1868</sup> } 1870 if (zone\_get\_state(zonename, &st) !=  $Z$ \_OK) {<br>1871 zerror(gettext("zone '%s' unknown"), 1871 zerror(gettext("zone '%s' unknown"), zonename);<br>1872 teturn (1); return  $(1);$ <sup>1873</sup> } <sup>1875</sup> if (st < ZONE\_STATE\_INSTALLED) { 1876 **1876** zerror(gettext("cannot login to a zone which is '%s'"),<br>1877 **zone state str(st)**); <sup>1877</sup> zone\_state\_str(st)); return  $(\overline{1})$ ; <sup>1879</sup> } 1881<br>1882 1882 \* In both console and non-console cases, we require all privs.<br>1883 \* In the console case, because we may need to startup zoneadmd \* In the console case, because we may need to startup zoneadmd.

# **new/usr/src/cmd/zlogin/zlogin.c <sup>6</sup>** 1884 \* In the non-console case in order to do zone\_enter(2), zonept() 1885 \* and other tasks. 1885  $*$  and other tasks.<br>1886  $*$ /

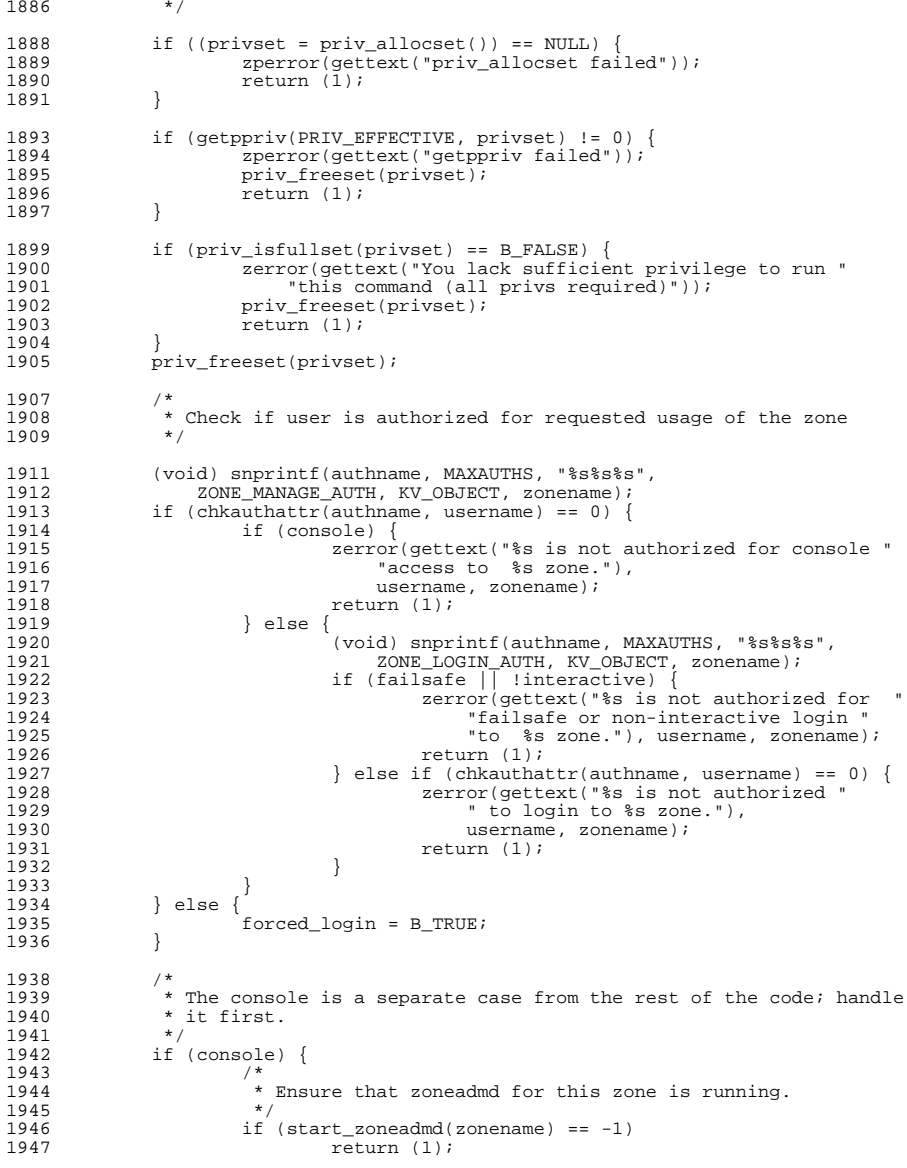

<sup>1949</sup> /\*

193

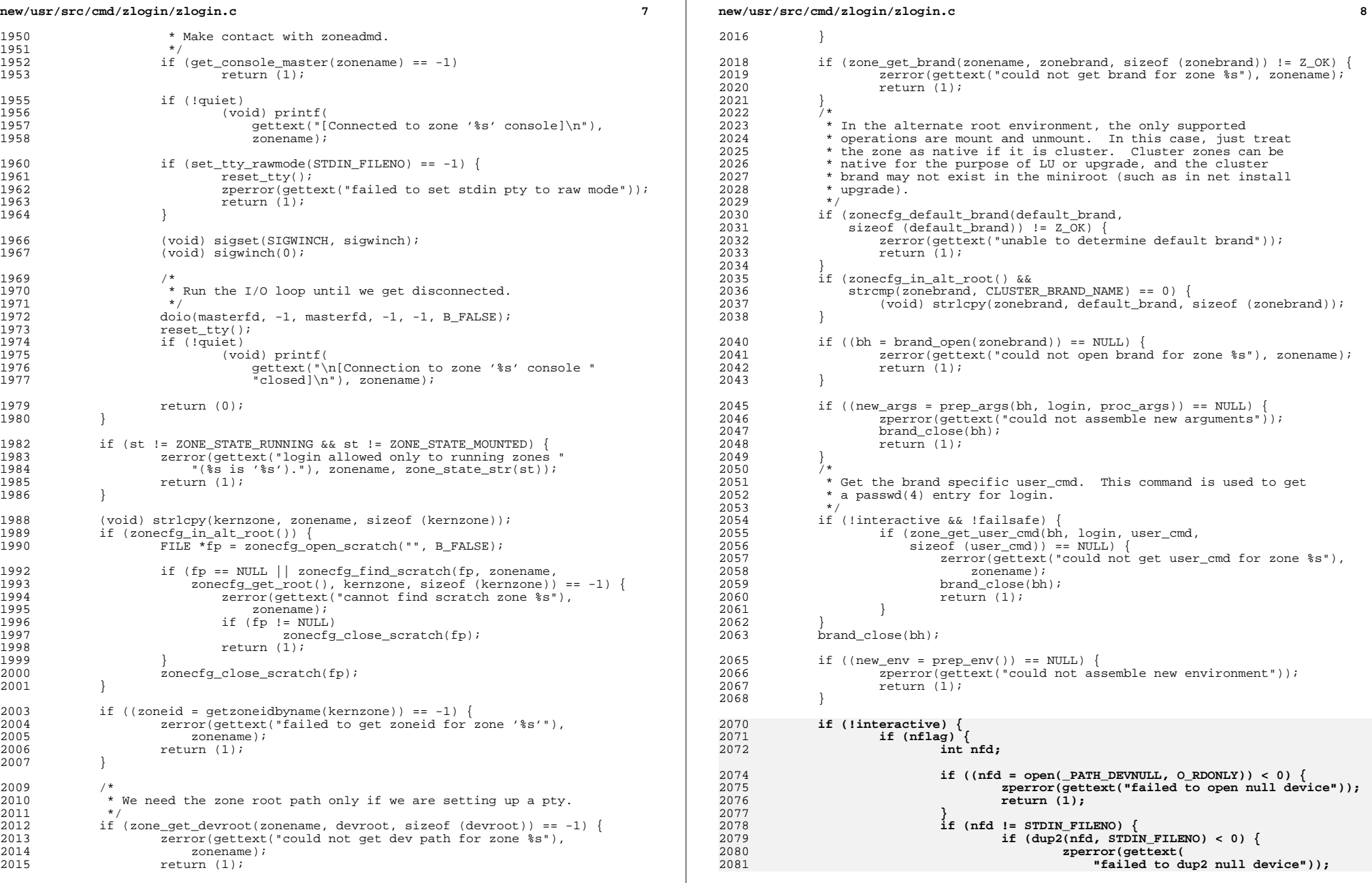

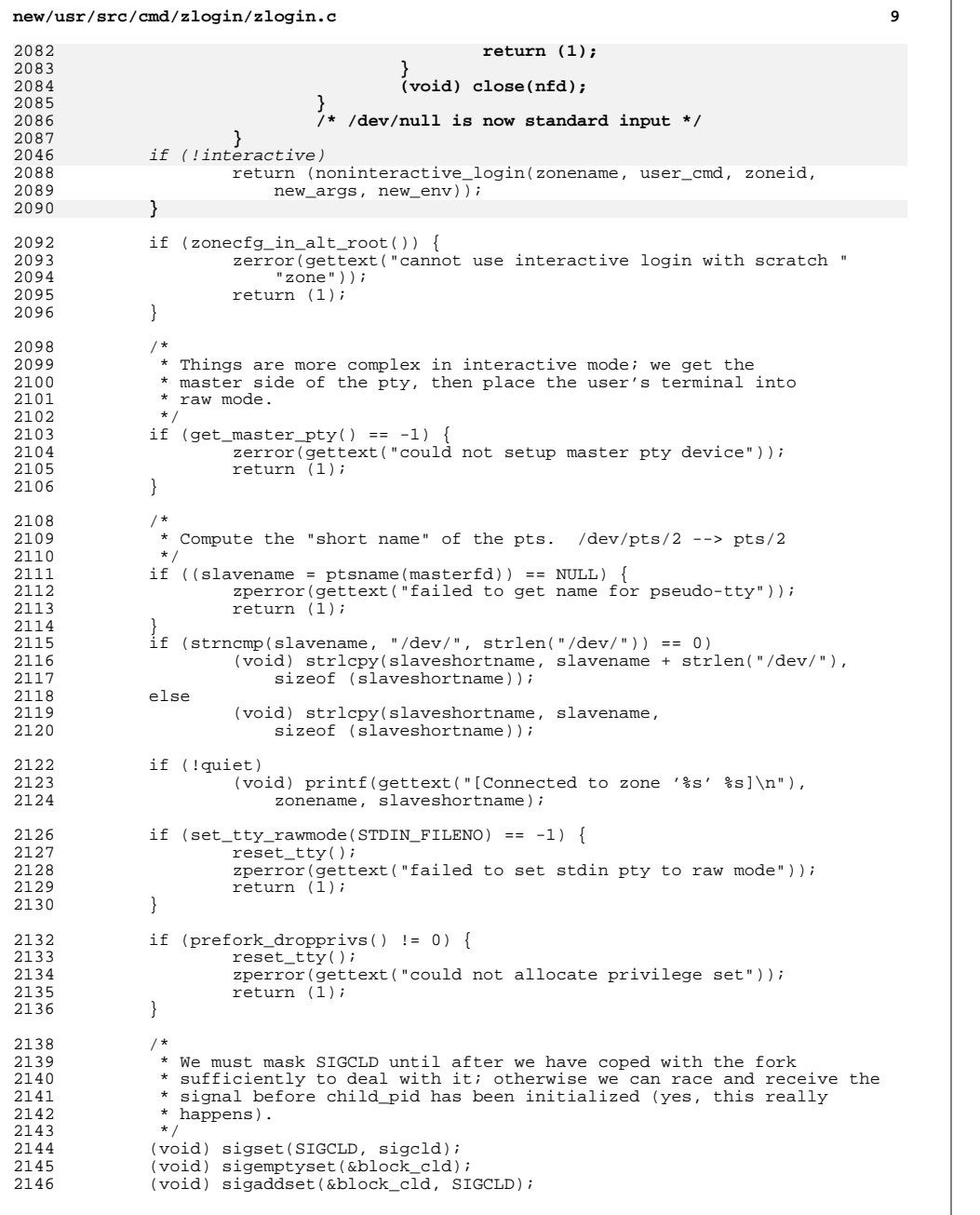

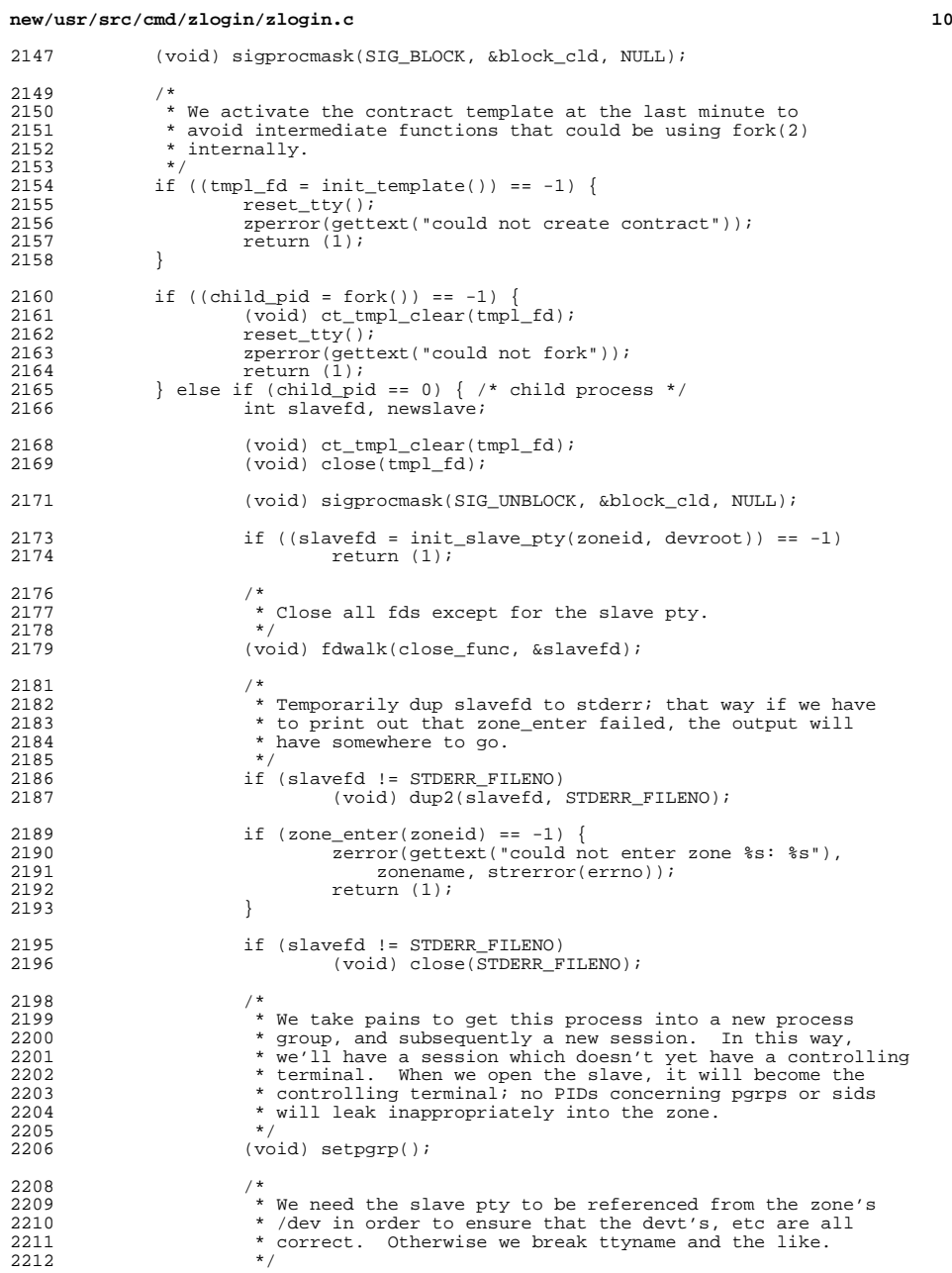

**new/usr/src/cmd/zlogin/zlogin.c <sup>11</sup>** 2213 if ((newslave = open(slavename,  $0_RDWR$ ) == -1) {<br>2214 (void) close(slavefd);  $2214$  (void) close(slavefd);<br>  $2215$  return (1);  $2215$  return  $(1);$ <br>2216 }  $2216$  }  $2217$  (void) close(slavefd);<br> $2218$  slavefd = newslave;  $slavefd = newslave;$ <sup>2220</sup> /\* 2221 \* dup the slave to the various FDs, so that when the 2222<br>2222 \* spawned process does a write/read it maps to the s 2222 \* spawned process does a write/read it maps to the slave 2223 \* pty. 2223  $*$  pty.<br>2224  $*$ /  $2224$   $*$ <sup>2225</sup> (void) dup2(slavefd, STDIN\_FILENO); <sup>2226</sup> (void) dup2(slavefd, STDOUT\_FILENO); <sup>2227</sup> (void) dup2(slavefd, STDERR\_FILENO); <sup>2228</sup> if (slavefd != STDIN\_FILENO && slavefd != STDOUT\_FILENO && 2229 <br>
2230 slavefd != STDERR\_FILENO) {<br>
(void) close(slavefd);  $2230$  (void) close(slavefd);<br>2231 ) <sup>2231</sup> } <sup>2233</sup> /\* 2234  $*$  In failsafe mode, we don't use login(1), so don't try<br>2235  $*$  setting up a utmpx entry. 2235  $*$  setting up a utmpx entry.<br>2236  $*$ /  $2236$  \*/ 2237 if (!failsafe)<br>2238 if (set if (setup\_utmpx(slaveshortname) ==  $-1$ ) 2239return  $(1)$ ; <sup>2241</sup> /\* 2242 \* The child needs to run as root to 2243 \* execute the brand's login program 2243  $*$  execute the brand's login program.<br>2244  $*$ /  $2244$  \*/  $2245$  if (setuid(0) == -1) {<br> $2246$  zperror(gettex 2246 zperror(gettext("insufficient privilege"));<br>2247 return (1); return  $(\overline{1})$ ; <sup>2248</sup> } <sup>2250</sup> (void) execve(new\_args[0], new\_args, new\_env); 2251 zperror(gettext("exec failure"));<br>2252 return (1); return  $(1);$ <sup>2253</sup> } 2255 (void)  $ct\_tmp1\_clear(tmp1\_fd);$ <br>2256 (void) close(tmpl fd);  $(void)$  close(tmpl  $fd$ ); 2258<br>2259 \* The rest is only for the parent process.  $2260$ <br> $2261$ (void) sigset(SIGWINCH, sigwinch); <sup>2263</sup> postfork\_dropprivs(); 2265 (void) sigprocmask(SIG\_UNBLOCK, &block\_cld, NULL);<br>2266 doio(masterfd. -1, masterfd. -1, -1, B FALSE);  $\overline{\text{doi}}(\text{masterfd}, -1, \text{masterfd}, -1, -1, \text{ P\_FALSE})$ ; 2268 reset\_tty();<br>2269 if (!quiet) 2269 if (!quiet)<br>2270 (100) 2270 (void) fprintf(stderr,<br>2271 (void) features (void) settless (void) settless (void) settless (void) settless (void) settless (void) settless (void) settless (void) settless (void) settless (void) settless (void) settle 2271 gettext("\n[Connection to zone '%s' %s closed]\n"),<br>2272 zonename slaveshortname); zonename, slaveshortname); <sup>2274</sup> if (pollerr != 0) { 2275 (void) fprintf(stderr, gettext("Error: connection closed due "<br>2276 (1991) to unexpected polleyents=0x%x.\n"), pollerr); <sup>2276</sup> "to unexpected pollevents=0x%x.\n"), pollerr); return  $(1);$ <sup>2278</sup> }

## **new/usr/src/cmd/zlogin/zlogin.c**

<sup>2280</sup> return (0); <sup>2281</sup> } **\_\_\_\_\_\_unchanged\_portion\_omitted\_** **new/usr/src/man/man1/zlogin.1**

**new/usr/src/man/man1/zlogin.1**

 **<sup>1</sup> \*\*\*\*\*\*\*\*\*\*\*\*\*\*\*\*\*\*\*\*\*\*\*\*\*\*\*\*\*\*\*\*\*\*\*\*\*\*\*\*\*\*\*\*\*\*\*\*\*\*\*\*\*\*\*\*\*\* 6921 Wed Jan 22 14:16:29 2014new/usr/src/man/man1/zlogin.1 3091 add -n to zlogin so its more compatible with rsh command line\*\*\*\*\*\*\*\*\*\*\*\*\*\*\*\*\*\*\*\*\*\*\*\*\*\*\*\*\*\*\*\*\*\*\*\*\*\*\*\*\*\*\*\*\*\*\*\*\*\*\*\*\*\*\*\*\*\*** '\" te .\" Copyright (c) 2006, Sun Microsystems, Inc. All Rights Reserved .\" The contents of this file are subject to the terms of the Common .\" Development and Distribution License (the "License"). You may not use this .\" file except in compliance with the License. .\" You can obtain a copy of the license at usr/src/OPENSOLARIS.LICENSE or .\" http://www.opensolaris.org/os/licensing. See the License for the specific .\" language governing permissions and limitations under the License. .\" When distributing Covered Code, include this CDDL HEADER in each file and .\" include the License file at usr/src/OPENSOLARIS.LICENSE. If applicable, .\" add the following below this CDDL HEADER, with the fields enclosed by .\" brackets "[]" replaced with your own identifying information: .\" Portions Copyright [yyyy] [name of copyright owner] .\" Copyright 2013 DEY Storage Systems, Inc. **.\" Copyright (c) 2014 Gary Mills .TH ZLOGIN 1 "Jan 22, 2014"** .TH ZLOGIN 1 "Sep 8, 2013" .SH NAME zlogin \- enter a zone .SH SYNOPSIS .LP .nf \fBzlogin\fR [\fB-CEQ\fR] [\fB-e\fR \fIc\fR] [\fB-l\fR \fIusername\fR] \fIzonena .fi .LP .nf **\fBzlogin\fR [\fB-nEQS\fR] [\fB-e\fR \fIc\fR] [\fB-l\fR \fIusername\fR] \fIzonen** \fBzlogin\fR [\fB-EQS\fR] [\fB-e\fR \fIc\fR] [\fB-l\fR \fIusername\fR] \fIzonena 28 [\fIargument\fR]... .fi .SH DESCRIPTION .sp .LP The \fBzlogin\fR utility is used by the administrator to enter an operating system zone. Only a superuser operating in the global system zone can use this utility. .sp .LP \fBzlogin\fR operates in one of three modes: .sp .ne 2 .na \fBInteractive Mode\fR .ad .RS 24n If no utility argument is given and the stdin file descriptor for the \fBzlogin\fR process is a tty device, \fBzlogin\fR operates in \fBinteractive mode\fR. In this mode, \fBzlogin\fR creates a new pseudo terminal for use within the login session. Programs requiring a tty device, for example, \fBvi\fR(1), work properly in this mode. In this mode, \fBzlogin\fR invokes \fBlogin\fR(1) to provide a suitable login session. .RE .sp .ne 2 .na \fBNon-Interactive Mode\fR .ad .RS 24n

 **<sup>2</sup>** If a utility is specified, \fBzlogin\fR operates in \fBnon-interactive mode\fR. This mode can be useful for script authors since stdin, stdout, and stderr are preserved and the exit status of \fIutility\fR is returned upon termination. In this mode, \fBzlogin\fR invokes \fBsu\fR(1M) in order to set up the user's environment and to provide a login environment. .sp The specified command is passed as a string and interpreted by a shell running in the non-global zone. See \fBrsh\fR(1). .RE .sp .ne 2 .na <sup>73</sup> \fBConsole Mode\fR .ad .RS 24n If the \fB-C\fR option is specified, the user is connected to the zone console device and \fBzlogin\fR operates in \fBconsole mode\fR. The zone console is available once the zone is in the installed state. Connections to the console are persistent across reboot of the zone. .RE .SH OPTIONS .sp .LP The following options are supported: .sp .ne 2 .na \fB\fB-C\fR\fR 90 .ad<br>91 .RS 15n .RS 15n <sup>92</sup> Connects to the zone console. 93 RE .sp .ne 2 .na \fB\fB-e\fR \fIc\fR\fR .ad .RS 15n Specifies a different escape character, \fIc\fR, for the key sequence used to access extended functions and to disconnect from the login. The default escape character is the tilde (\fB~\fR). .RE .sp 107 .ne 2 .na <sup>109</sup> \fB\fB-E\fR\fR ad .RS 15n Disables the ability to access extended functions or to disconnect from the login by using the escape sequence character. .RE .sp .ne 2 .na <sup>119</sup> \fB\fB-l\fR \fIusername\fR\fR .ad .RS 15n

- Specifies a different \fIusername\fR for the zone login. If you do not use this
- option, the zone username used is "root". This option is invalid if the
- \fB-C\fR option is specified.

.RE

**new/usr/src/man/man1/zlogin.1 <sup>3</sup>** 127 .sp **.sp .ne 2** 129 .na **.na \fB-n\fR .ad .RS 15n Redirect the input of \fBzlogin\fR to \fB/dev/null\fR. This option is useful when the command running in the local zone and the shell which invokes \fBzlogin\fR both read from standard input. .RE** .sp .ne 2 .na 141 \fB-Q\fR .ad .RS 15n Specifies quiet mode operation. In quiet mode, extra messages indicating the the function of \fBzlogin\fR will not be displayed, giving the possibility to present the appearance that the command is running locally rather than in another zone. .RE .sp .ne 2 .na \fB\fB-S\fR\fR .ad .RS 15n "Safe" login mode. \fBzlogin\fR does minimal processing and does not invoke 157 \fBlogin\fR(1) or \fBsu\fR(1M). The \fB-S\fR option can not be used if a username is specified through the \fB-l\fR option, and cannot be used with console logins. This mode should only be used to recover a damaged zone when other forms of login have become impossible. .RE .SS "Escape Sequences" .sp .LP 166 Lines that you type that start with the tilde character  $(\frac{F}{B_{\gamma}})$  are "escape sequences". The escape character can be changed using the \fB-e\fR option. .sp .ne 2 .na  $171 \setminus \text{fB}\setminus \text{fB}\sim \cdot \text{fR}\$  .ad .RS 6n Disconnects from the zone. This is not the same as a logout, because the local host breaks the connection with no warning to the zone's end. 176 RE .SH SECURITY .sp .LP Once a process has been placed in a zone other than the global zone, the process cannot change zone again, nor can any of its children. .SH OPERANDS .sp .LP The following operands are supported: .sp .ne 2 .na \fB\fIzonename\fR\fR .ad 194 PF .sp .ne 2 .na .ad RE .sp .ne 2 .na .ad .RE .sp .LP .sp T.P .sp .LP .sp .ne 2 .na .ad .RE .sp .ne 2 .na .ad .RE .sp .ne 2 .na .ad mode. .RE

**new/usr/src/man/man1/zlogin.1 <sup>4</sup>** .RS 15n <sup>193</sup> The name of the zone to be entered. \fB\fIutility\fR\fR .RS 15n The utility to be run in the specified zone. \fB\fIargument...\fR\fR .RS 15n Arguments passed to the utility. .SH EXIT STATUS In interactive and non-interactive modes, the \fBzlogin\fR utility exits when the command or shell in the non-global zone exits. In non-interactive mode, the exit status of the remote program is returned as the exit status of \fBzlogin\fR. In interactive mode and console login mode, the exit status is not returned. \fBzlogin\fR returns a \fB0\fR exit status as long as no connection-related error occurred. In all modes, in the event that a connection to the zone cannot be established, the connection fails unexpectedly, or the user is lacking sufficient privilege to perform the requested operation, \fBzlogin\fR exits with status \fB1\fR. To summarize, the following exit values are returned: \fB\fB0\fR\fR .RS 7n Successful entry. \fB\fB1\fR\fR .RS 7n Permission denied, or failure to enter the zone. \fBAny\fR .RS 7n Return code from utility, or from \fBsu\fR(1M) if operating in non-interactive

### **new/usr/src/man/man1/zlogin.1<sup>5</sup>**

 .SH ATTRIBUTES .sp <sup>261</sup> .LP See \fBattributes\fR(5) for descriptions of the following attributes: .sp .sp <sup>266</sup> .TS box; c | c <sup>269</sup> l | l . ATTRIBUTE TYPE ATTRIBUTE VALUE 271 \_<br>272 Interface Stability Evolving<br>272 \_ TR .TE .SH SEE ALSO .sp .LP  $278 \left\{R(1), \frac{Brsh}{R(1)}, \frac{Bril}{R(1)}\right\}$  (fBsu $\frac{1M}{R(1M)}$ , \fBzonecfg\fR(1M), \fBattributes\fR(5), \fBzones\fR(5) 280 .SH NOTES<br>281 .sp 281 .sp<br>282 .LP<br>283 \fBzlogin\fR fails if its open files or any portion of its address space<br>284 corresponds to an NFS file. This includes the executable itself or the shared libraries.